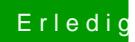

## **Erledigt yosemite auf dem z77-ds3h**

Beitrag von Daniel20VT vom 18. Oktober 2014, 04:12

so bis auf ton geht alles